## **Hardware supported by ABACOM software products**

ABACOM-Ingenieurgesellschaft Wittekindstr. 2A 27777 Ganderkesee Germany

www.abacom-online.de Tel.: +49 4222 946670 Fax:+49 4222 946671 email: abacom.del@t-online.de Obsolte devices appear in light gray. These devices can not be purchased or device drivers are no longer updated by the manufacturer. Software support remains "as is".

## **Legend**

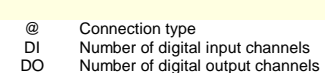

- 
- Number of digital output channels<br>Digital IO with programmable direction<br>Number of analogue input channels<br>Number of analogue outut channels<br>Number of relay outputs<br>Number of hardware counters<br>ProfiLab simulation frequency
- 
- 
- DO PIO AD DA REL CNT SIM NA
- # Not available or not supported

These columns show which devices can be used with our software DIGITAL-ProfiLab, DMM-ProfiLab, ProfiLab-EXPERT und REALVIEW and which sample rate is available with the software. Values are not garanteed but good for orientation.

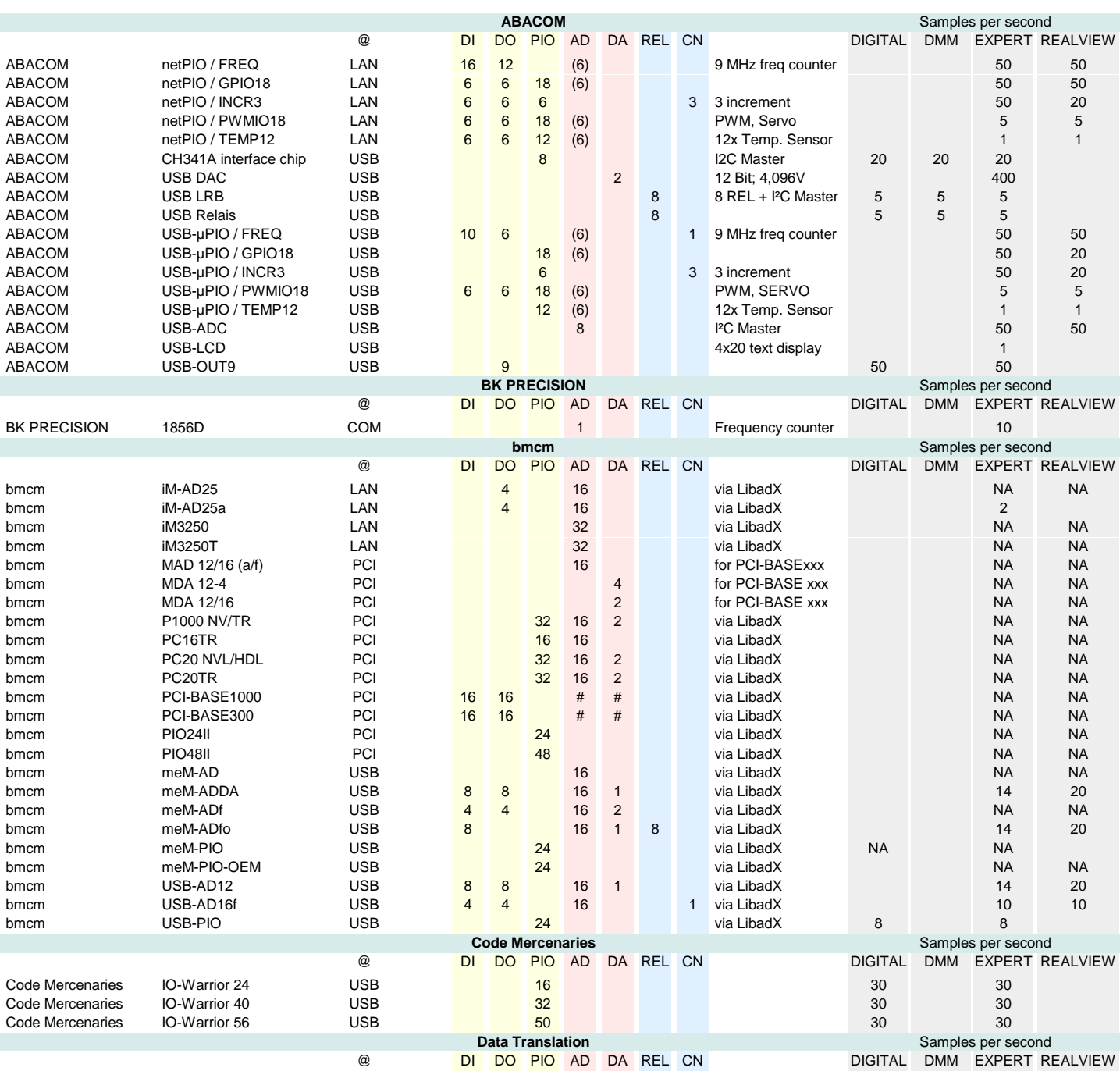

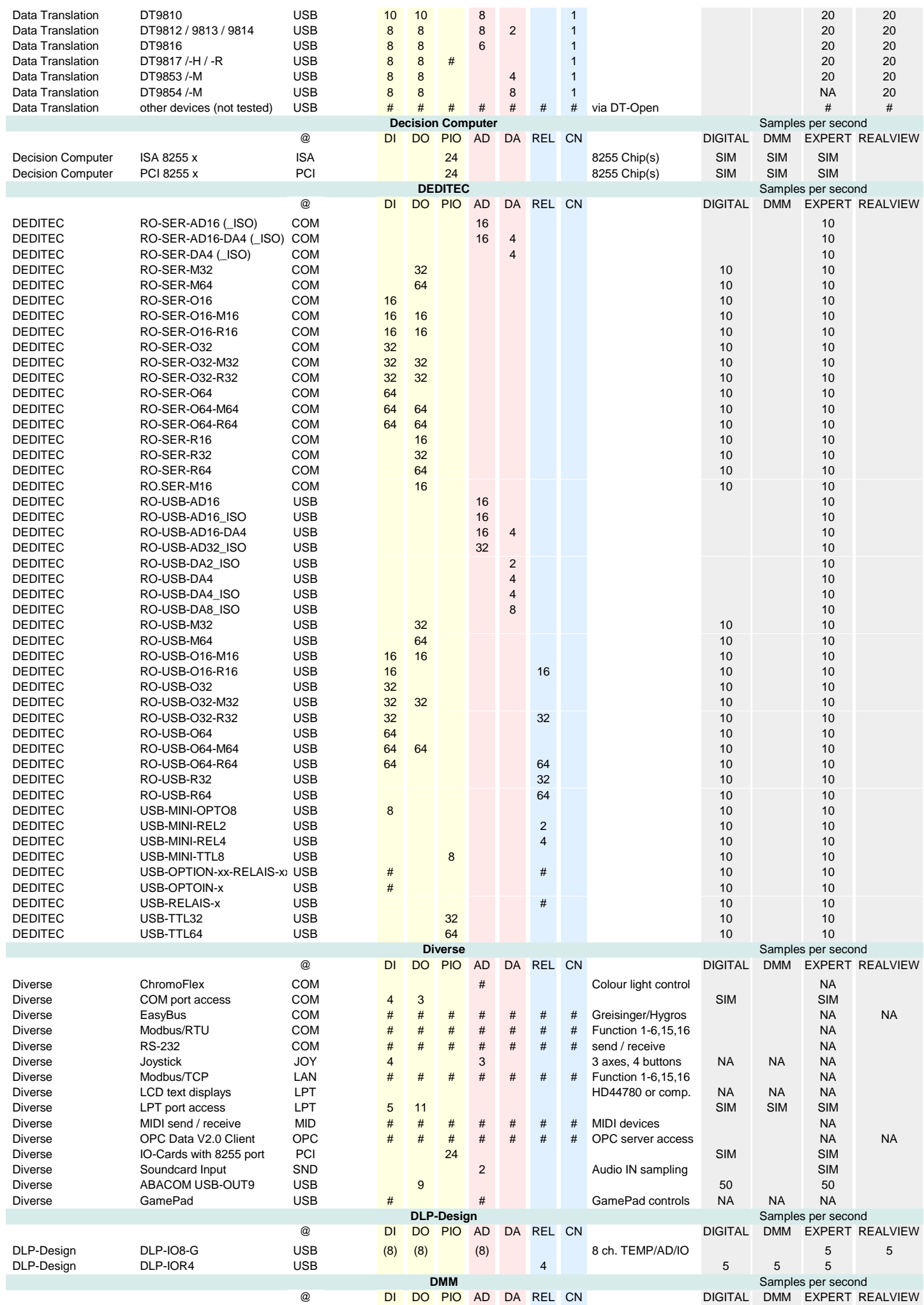

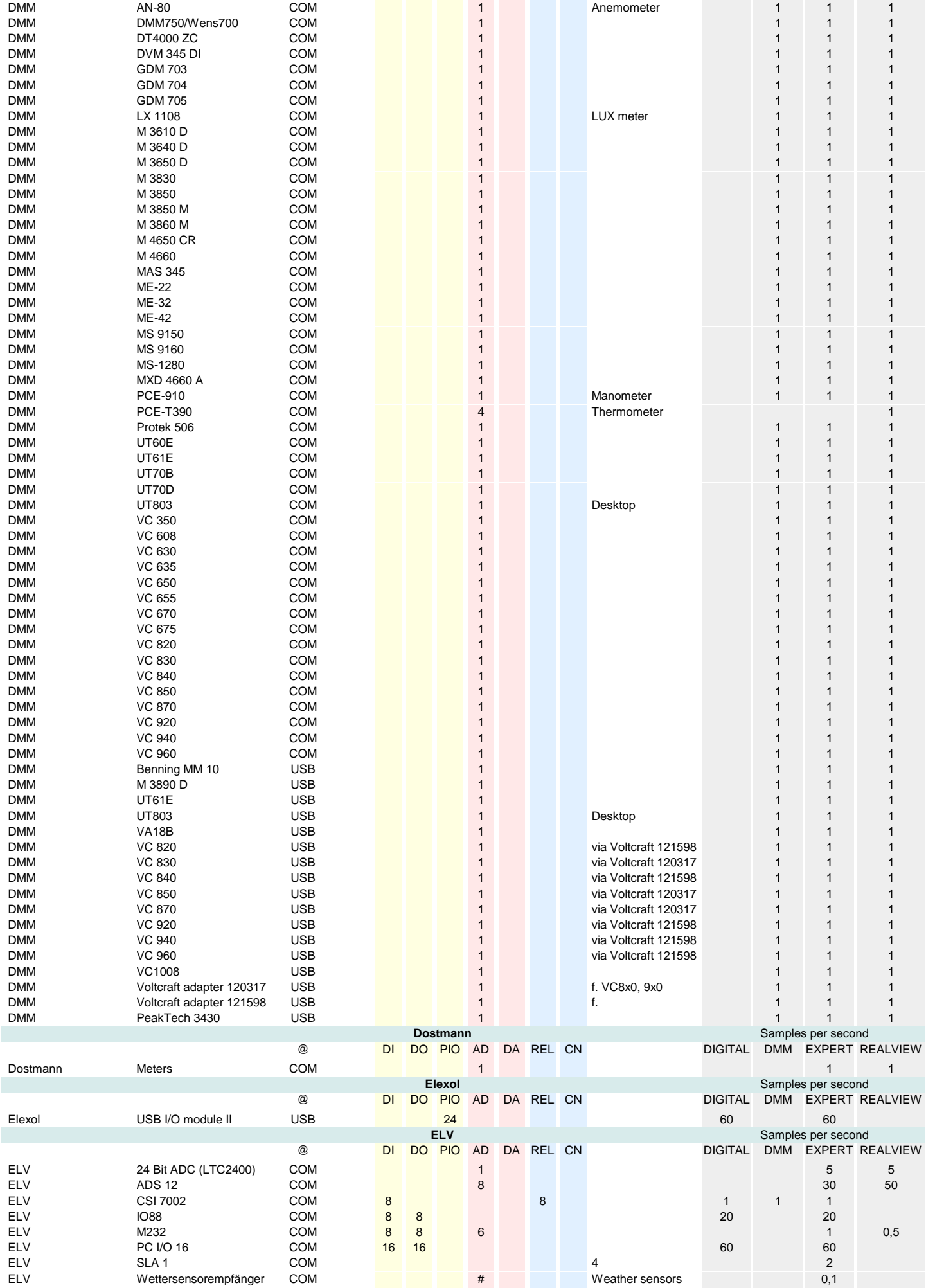

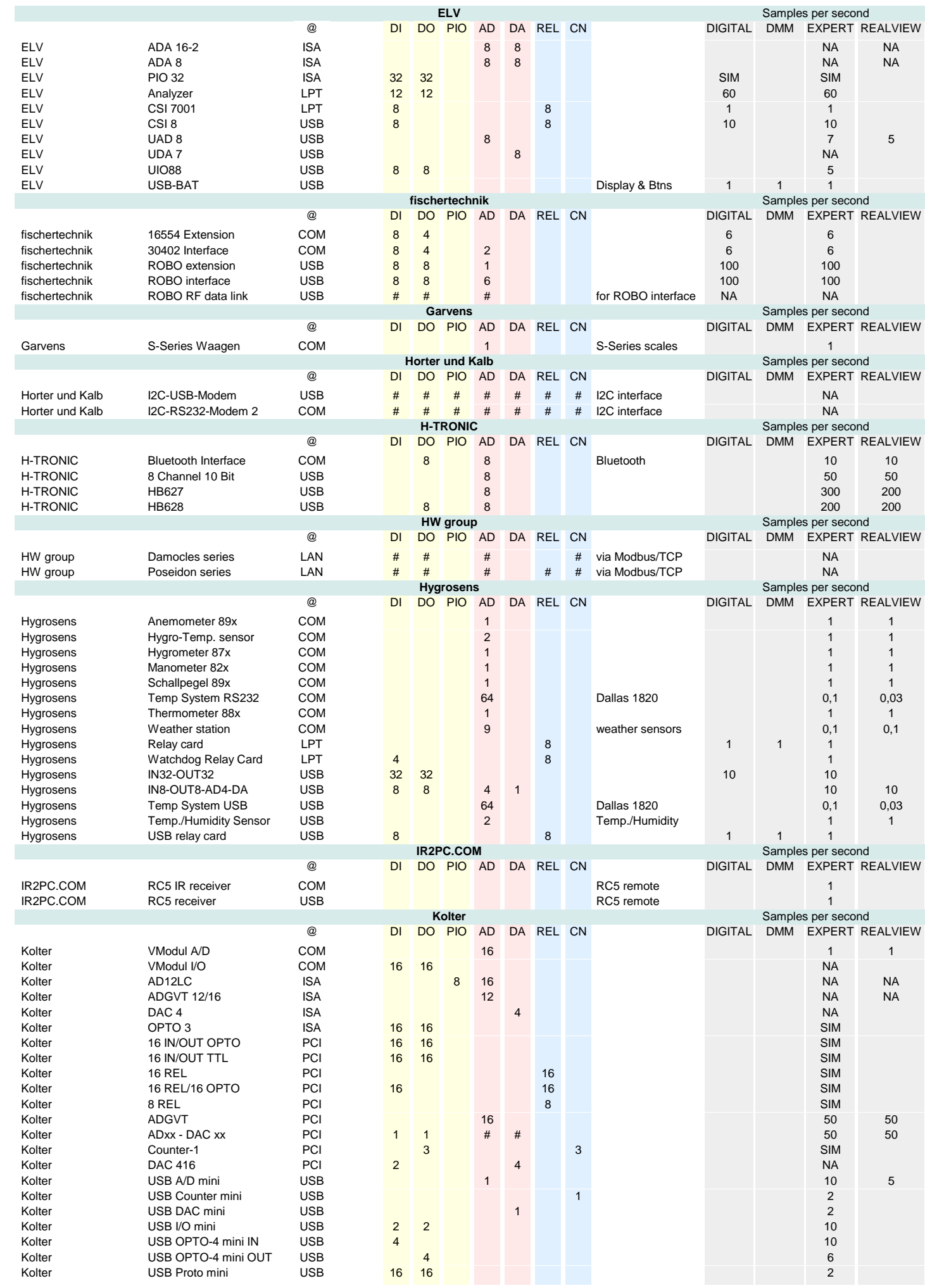

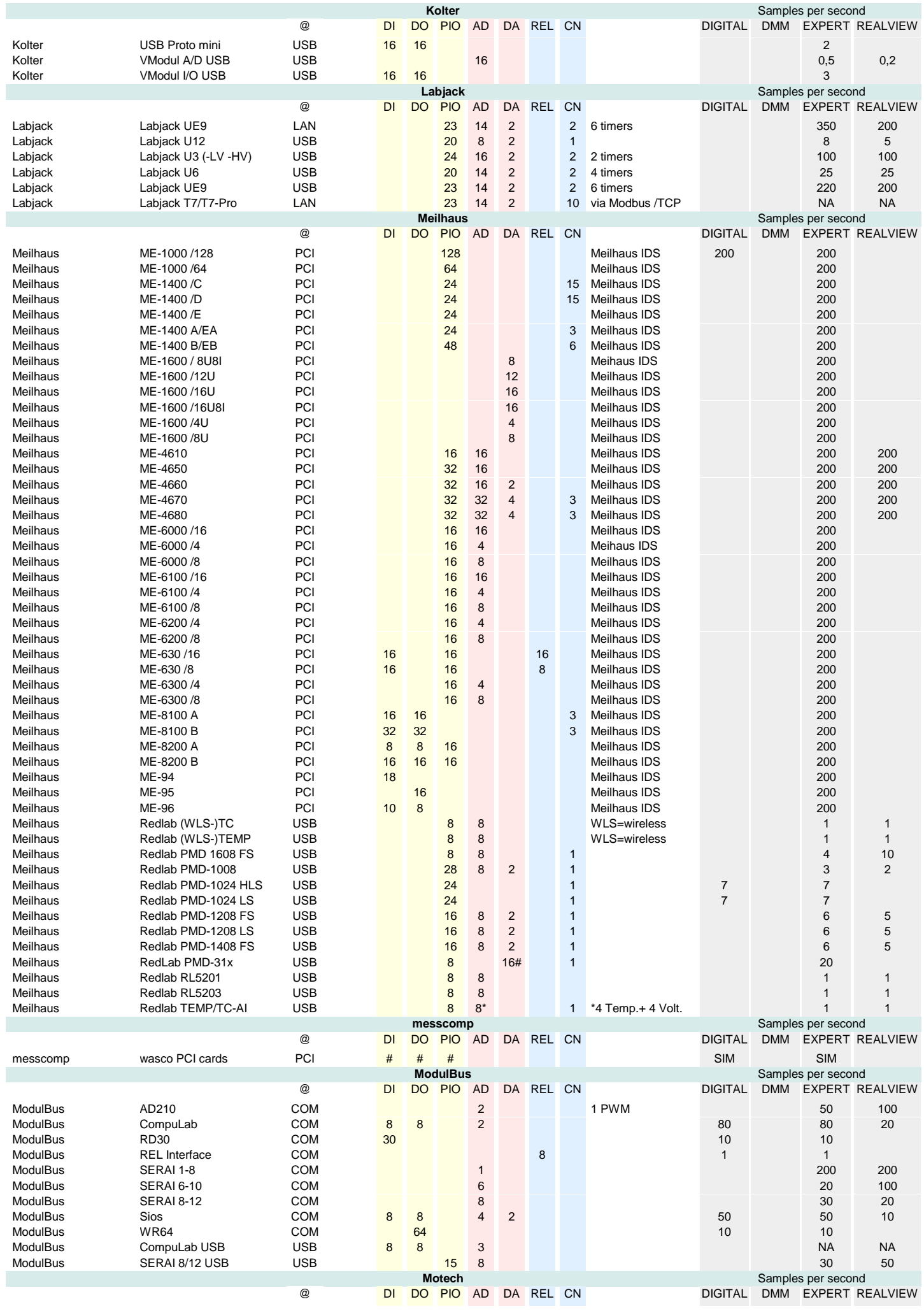

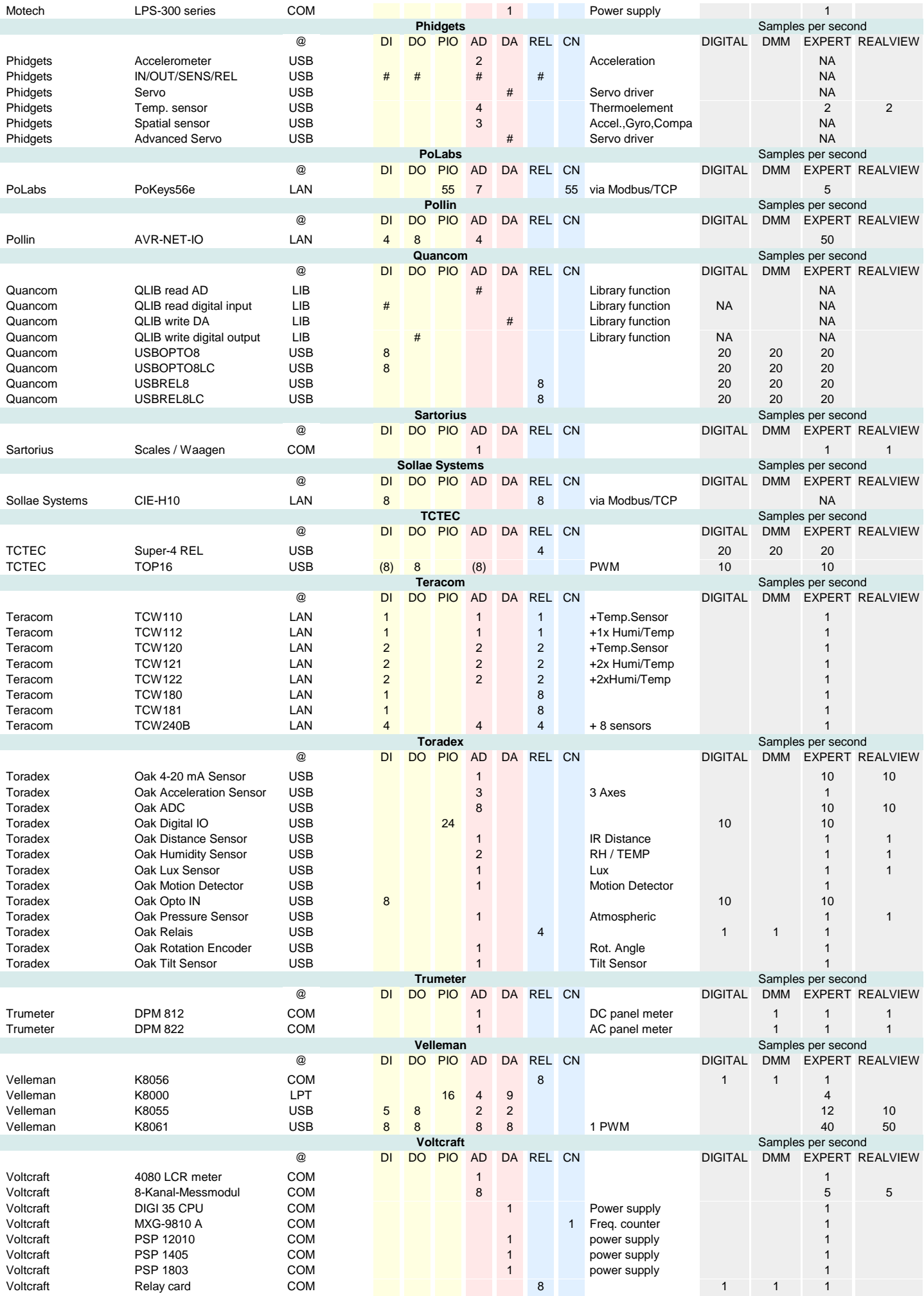

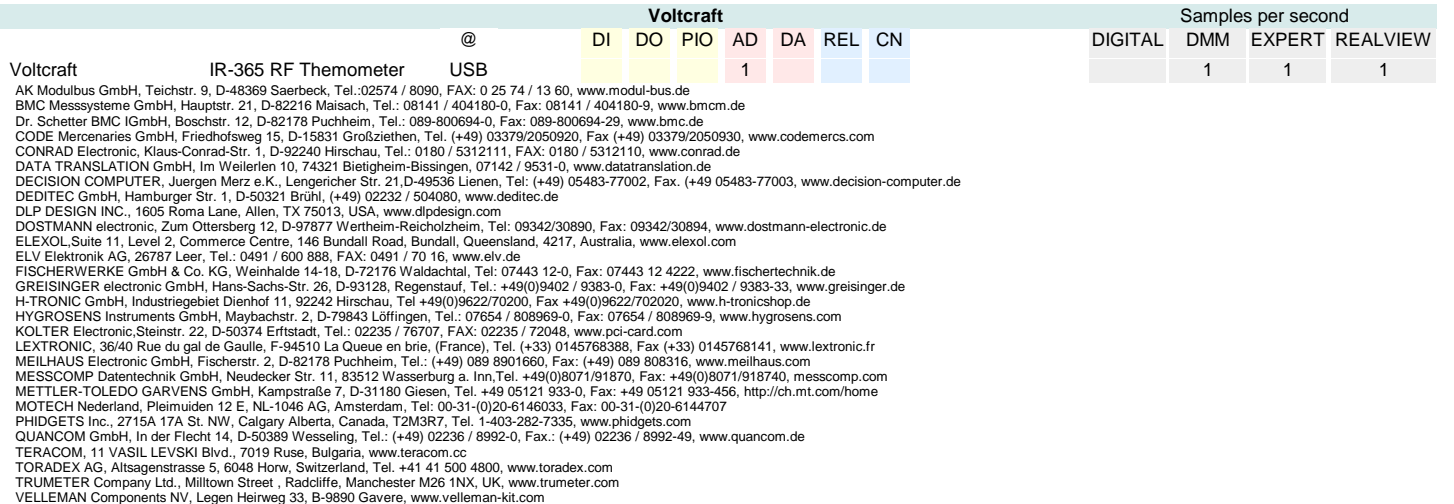

Remarks<br>As RealView is a data acquisition software, it uses only the input channels of supported devices. Output control is not available with RealView. ProfiLab supports<br>usage of input channels and output channels as well